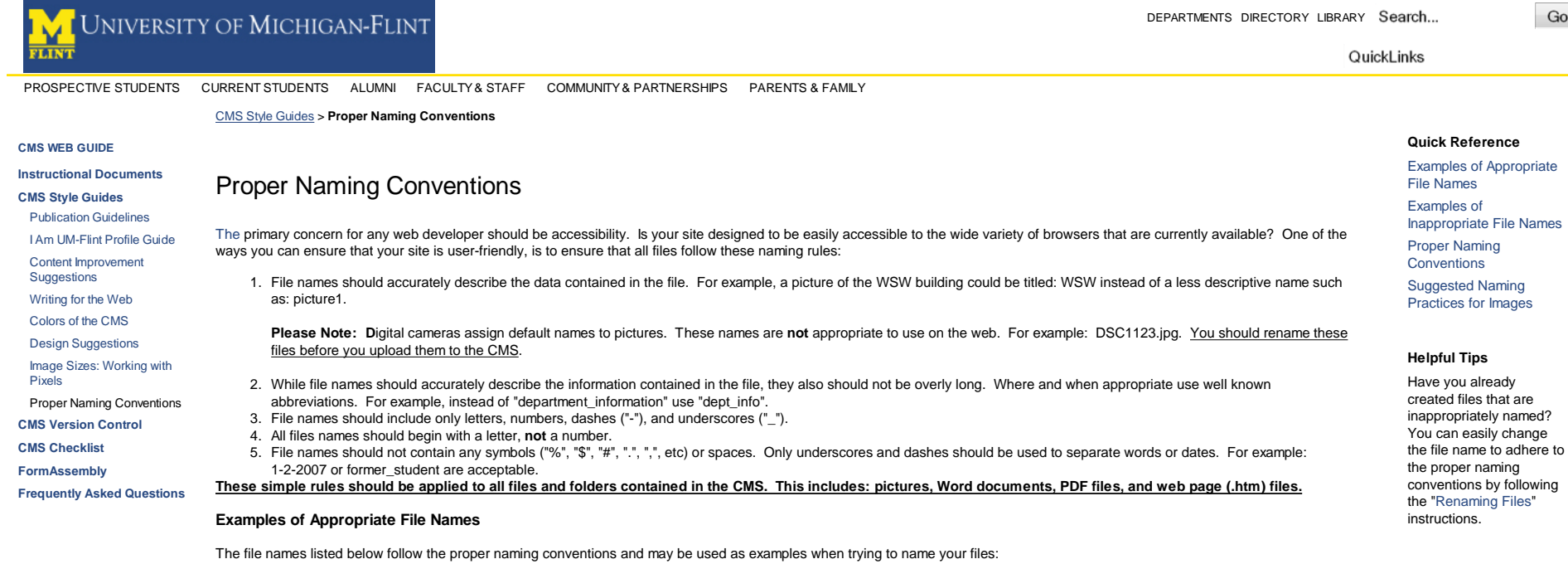

- meeting\_minutes-2007
- WSW\_800
- Smith\_testimonial
- ITS\_staffpic
- notes-2-2-2007

## **Examples of Inappropriate File Names**

The file names listed below break the rules outlined in the proper naming convention and should be used as examples of how **not** to name your files. After the example file name, the reason it should not be used is listed.

- 1-2-07\_minutes : A number is the first character in the name instead of a letter as outlined by the Proper Naming Conventions.
- DS12345 : File name is not descriptive.
- meeting\_minutes\_for\_first\_meeting\_of\_year: The name is rather long, and would become cumbersome to write when linking from other areas.
- Student housing : Contains a space, only "-" and "\_" should be used to separate words. howtomake\$\$\$ : Contains a symbol, only "-" and "\_" should be used.
- 
- my.image : Contains a "." and is not descriptive.

## **Suggested Naming Practices for Images**

When you are trying to name an image or picture file, the Proper Naming Conventions should be applied, but you may consider employing these additional rules:

- 1. If you plan on having more than one size of an image available, put the pixel size on the end of the file name. For example: "WSW\_800" and "WSW\_100" for pictures of the WSW building at 800 by 600 pixels and 100 by 75 pixels, respectively. See the style guide on "Image Sizes: Working with Pixels" for more details on measuring pictures by pixels.
- 2. Make sure the image files are **not** named with the extension in all capital letters. The CMS will not recognize images named in this manner. For example: mypic.JPG. If your image is named with an all caps extension, please refer to the "Working with Files" tutorial for tips on how to fix the problem.

CONTACT US | SEARCH | EMPLOYMENT | DRIVING DIRECTIONS

The Regents of the University of Michigan | Non-Discrimination Policy Copyright © 2009 The University of Michigan-Flint • 303 E. Kearsley Street, Flint MI 48502 • 810-762-3300 The University of Michigan-Ann Arbor | The University of Michigan-Dearborn

1 of 1